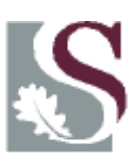

## UNIVERSITEIT·STELLENBOSCH·UNIVERSITY jou kennisvennoot · your knowledge partner

## **CENTRAL COMPUTER SYSTEM REGISTRATION COST CENTER ACCESS**

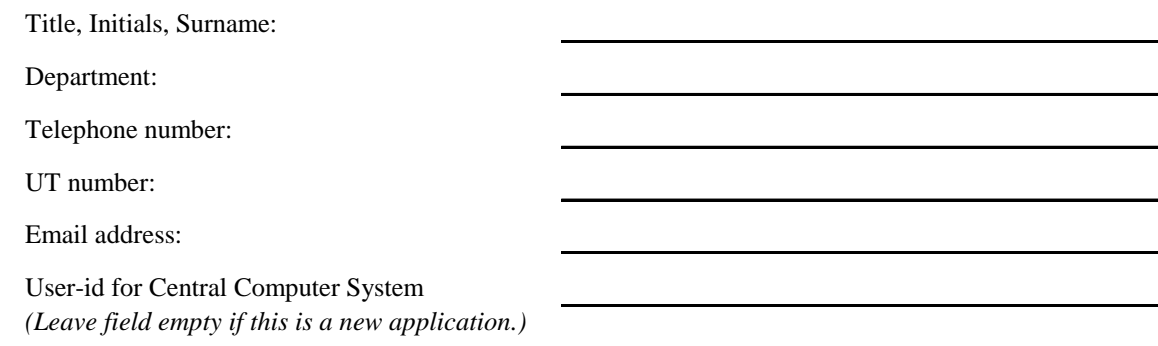

- 1. Please note that any amendments to cost center access must be in writing, approved by the Chair or person responsible for the cost center.
- 2. Request for access must be directed to: Financial and Management Systems, tel 021-8084616

## **List cost centers that user must have access to:**

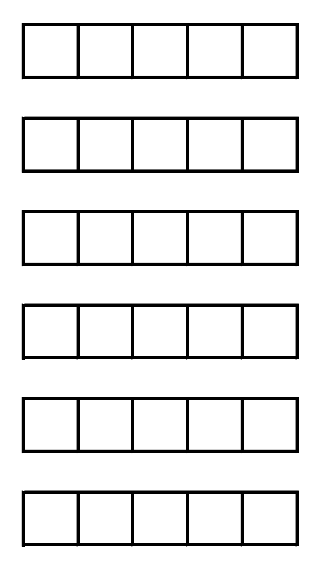

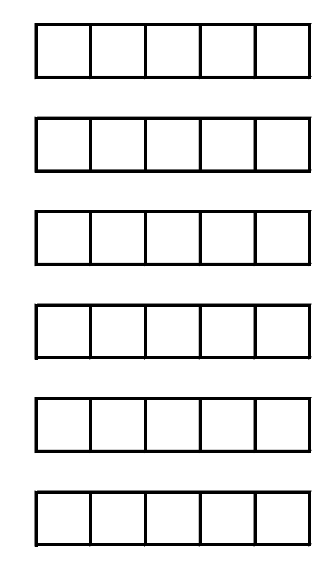

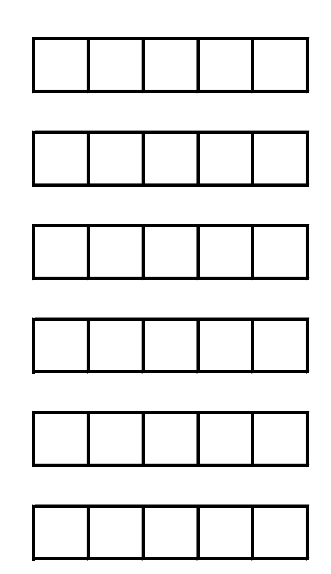

## **APPROVED:**

**TITLE:**

**DATE:**